### C GeoVision

### **GV-Failover Server**

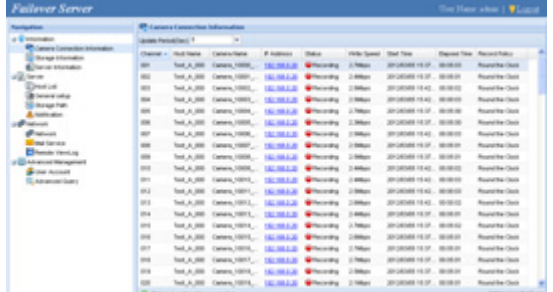

#### **INTRODUCTION**

GV-Failover Server is a video backup server that records up to 128 IP streams from hosts GV-Systems / GV-VMS / GV-Recording Server when any of the following conditions occurs: (1) when the host GV-System / GV-VMS / GV-Recording Server starts up without monitoring; (2) when file recycling fails; (3) when there is an error in the hard drive; (4) when there is an error with the Failover Plugin program.

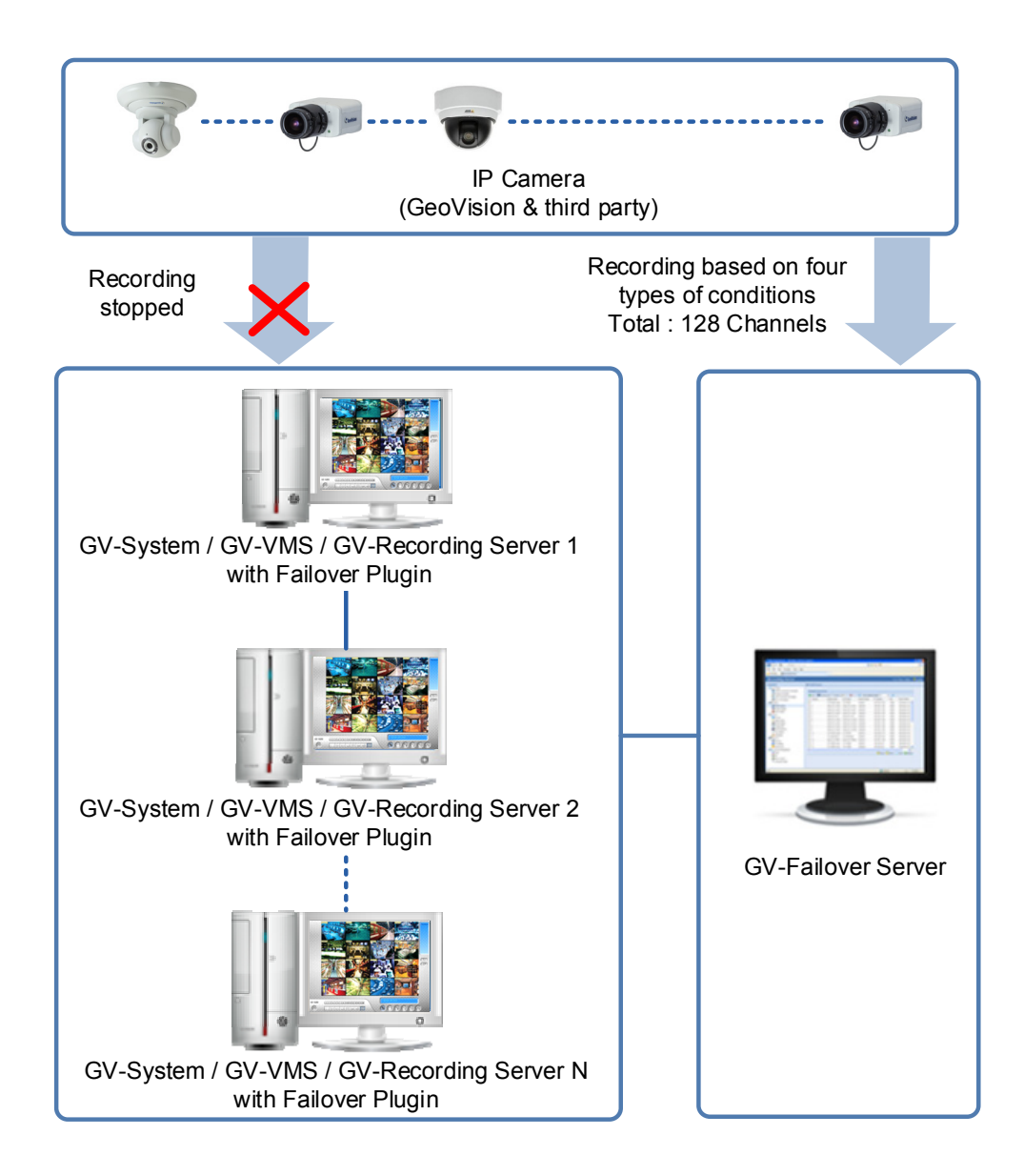

#### **Note:**

1. GV‐Failover Server does not support GV‐VMS hosts when they are running in service mode. It is highly suggested not to enable "Service Mode".

2. The GV‐Failover Server does not support backup of analog cameras.

## C GeoVision

#### **Features**

- Record up to 128 IP channels simultaneously
- Support round‐the‐clock recording
- Video playback using Remote ViewLog
- Support for remote configuration and monitoring of GV‐Failover Server using Internet Explorer, Firefox, Google Chrome and Safari
- Support 6 third-party IP device brands (Arecont Vision, Axis, HikVision, Panasonic, Sony, VIVOTEK)
- Support for ONVIF, PSIA and RTSP protocols
- Support for 31 languages

#### **Minimum System Requirements**

Servers meeting the following minimum system requirements have the capacity to receive up to 128 channels.

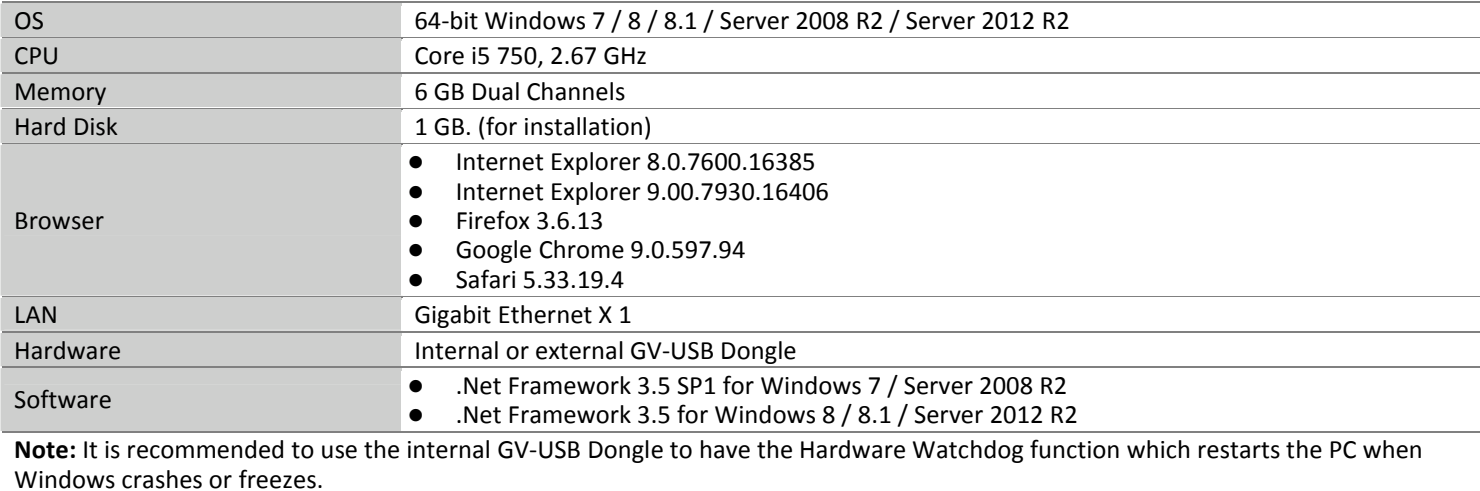

#### **Software License**

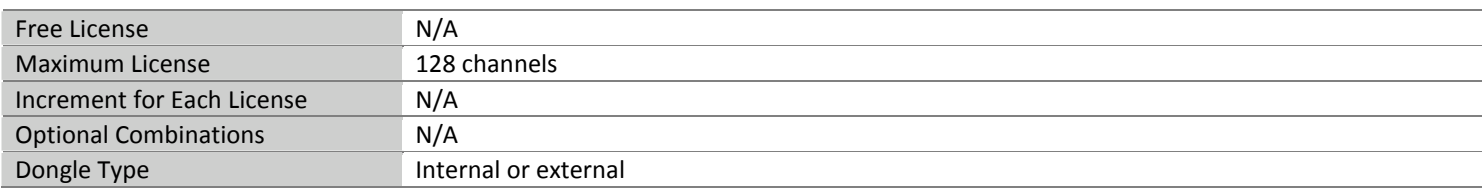

#### **Recommended Hardware Requirements**

The recommended hard disk requirements for 24 hours of recording are detailed below.

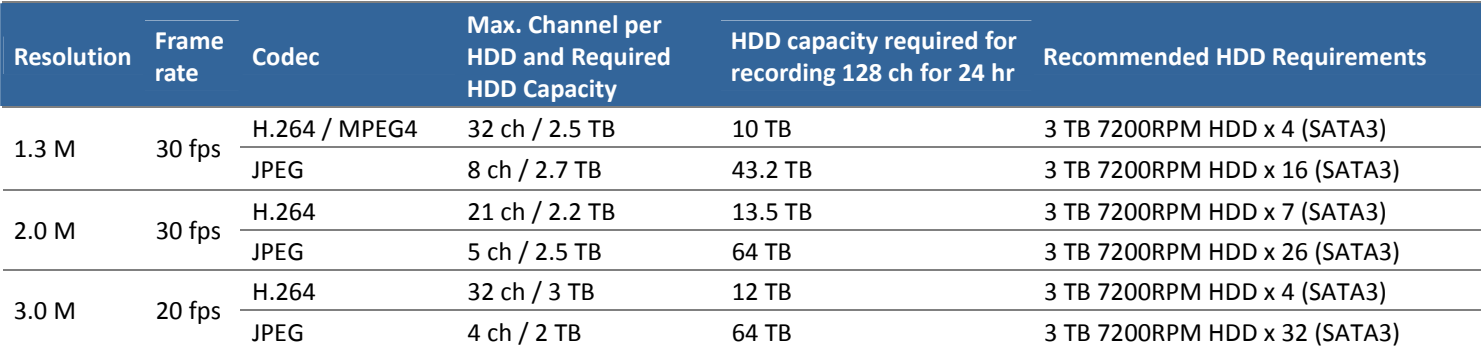

#### **Options**

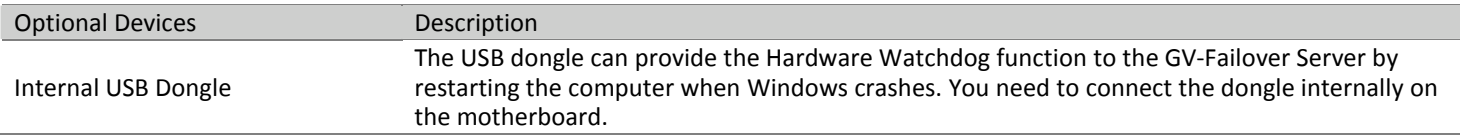

### C GeoVision **Network Requirements**

For optimal performance and processing efficiency, it is advisable to use two Gigabit connections, each assigned with 64 channels and run through separate network. The suggested deployment of Gigabit connections for recording is illustrated below.

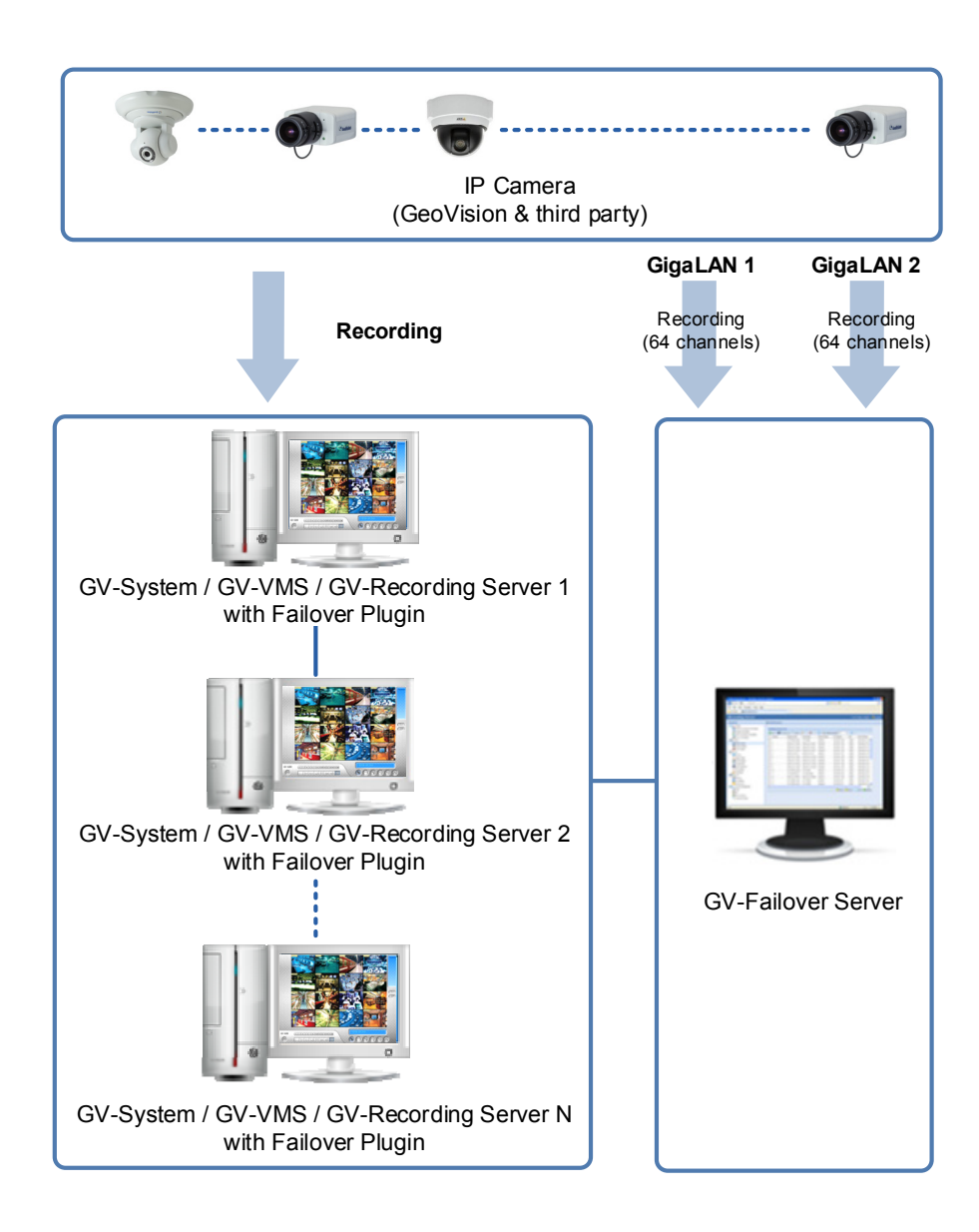

#### **Packing List**

- GV‐USB dongle
- Software DVD

#### **IP Camera Support List**

The following camera brands and models have been tested for compatibility with GV‐Failover Server. Note that GV‐Failover Server V1.1.0.0 only supports IP devices with V8.5.9.0 or earlier versions listed under the GV S/W column in the support list.

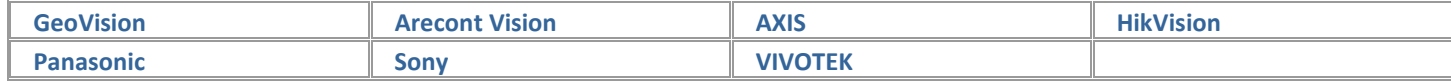

#### **Compatible Standard and Protocol**

GV-Redundant Server also allows for integration with all other IP video devices compatible with ONVIF (V2.0), PSIA (V1.1) standards, or RTSP protocol.

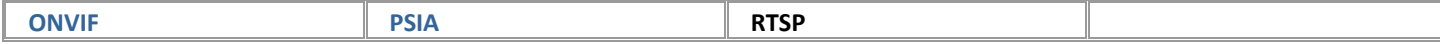

# C GeoVision

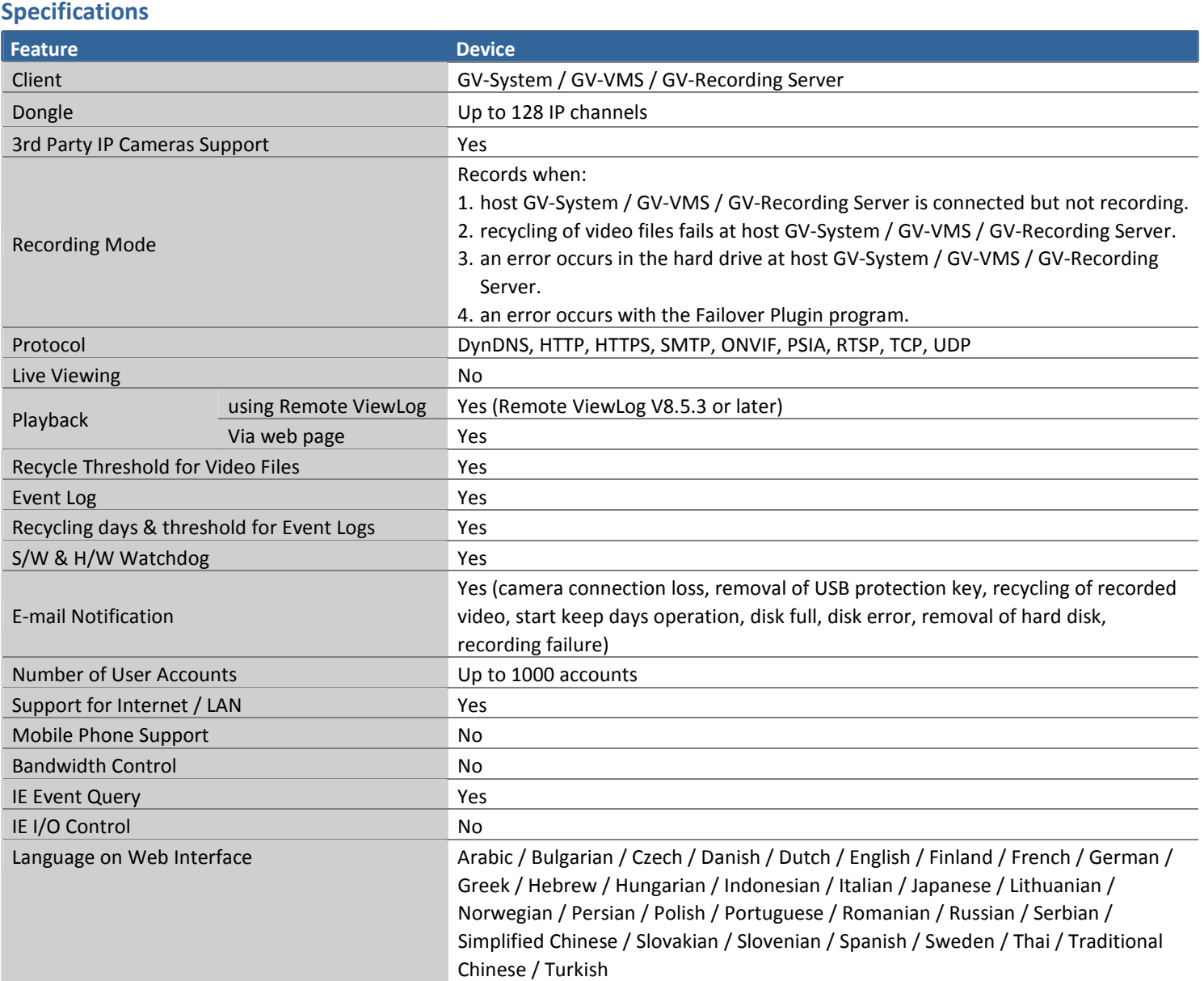

#### **IMPORTANT**:

1. The GV-Failover Server and GV-Recording Server can not be run in one PC at the same time.

2. GV-Failover Server is only compatible with GV-Recording Server V1.2.5.0 or later.